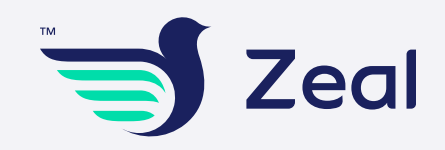

# ازای تضیف رقم تلیفون عمیل جدید؟

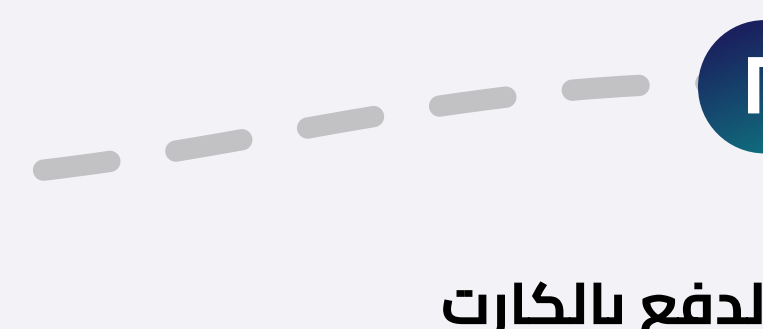

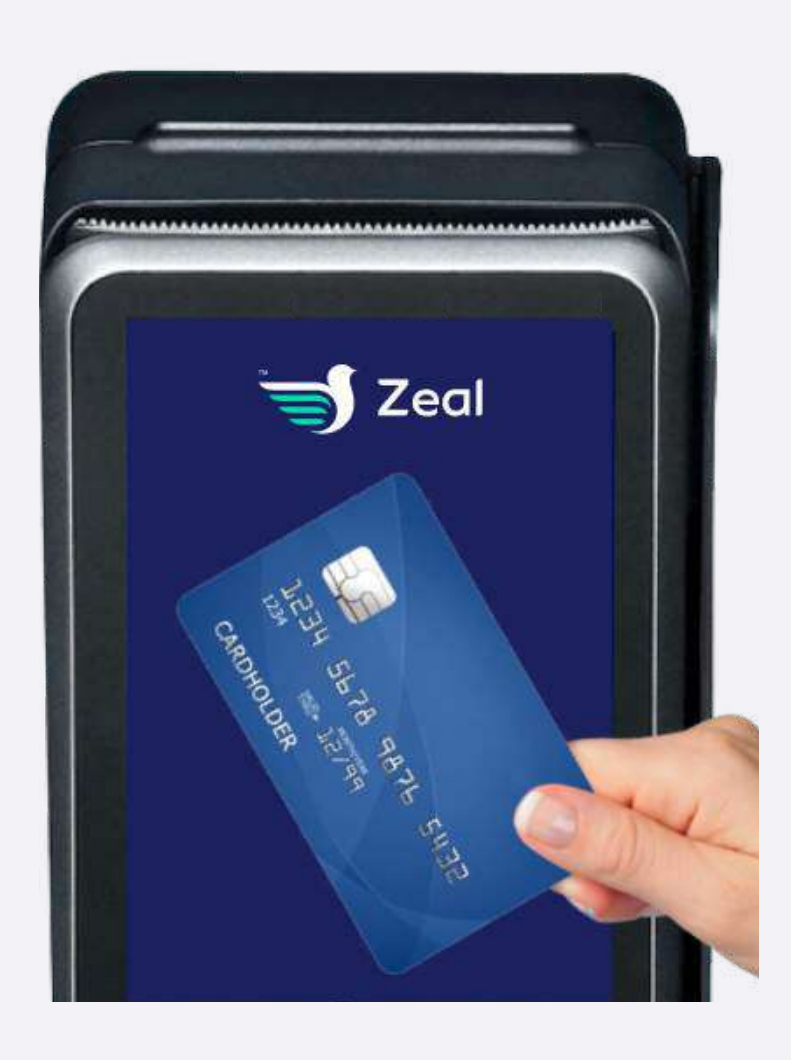

ادخل رقم موبيل العميل

 $\mathbf{\mu}$ 

------

لكي يحصل علي نقاط زيل

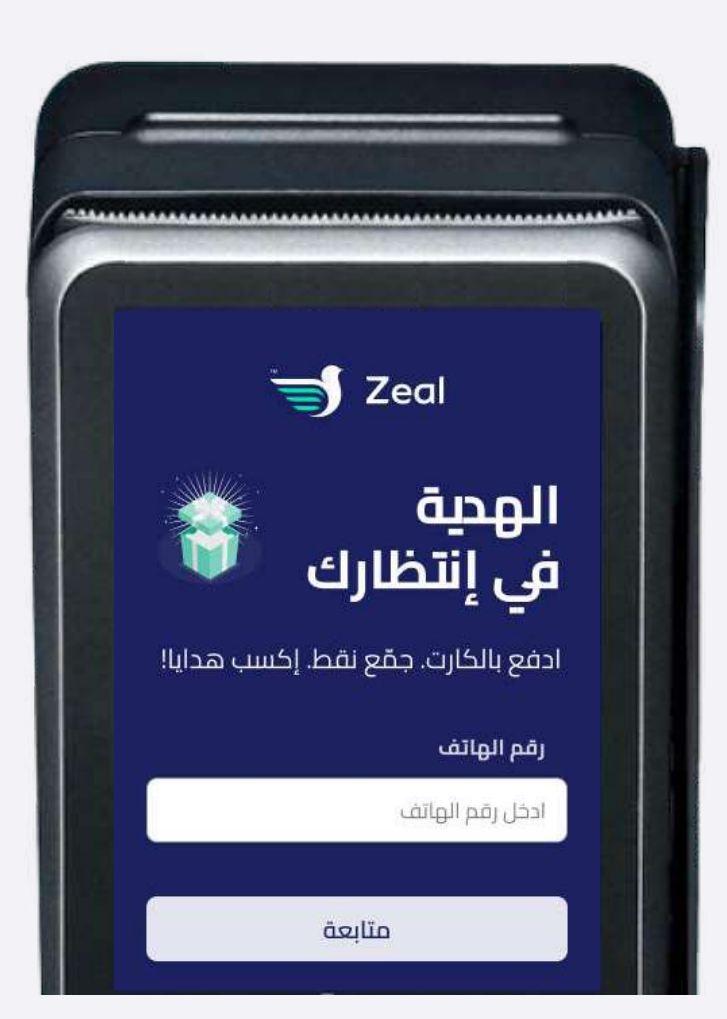

## تصل رسالة نصية تلقائيا للعميل

 $\epsilon$ 

### عشان ينزل التطبيق

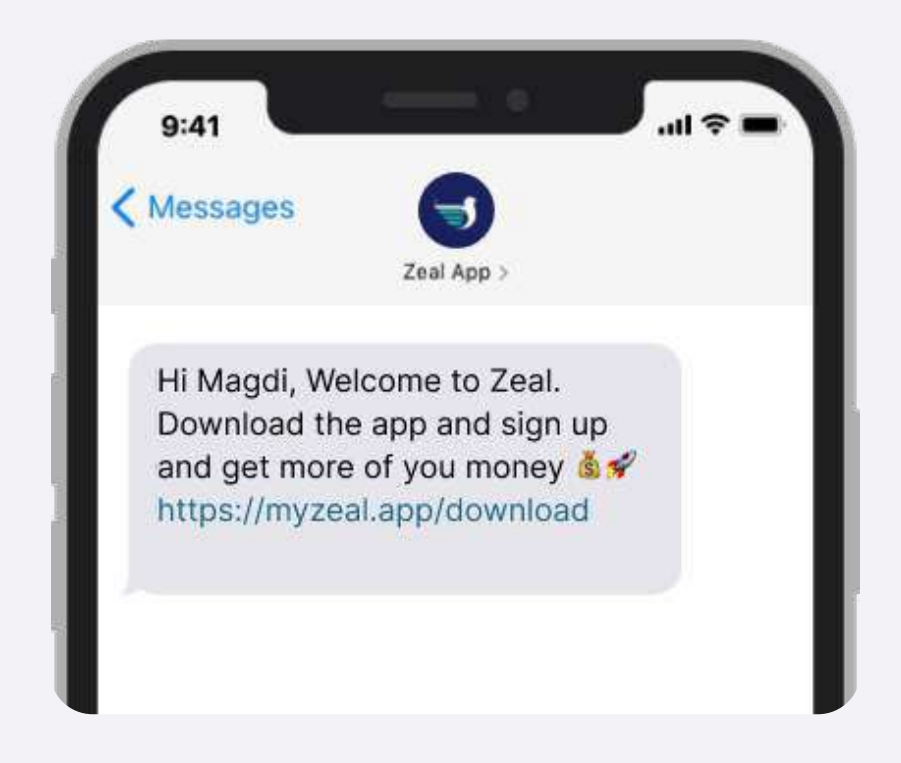

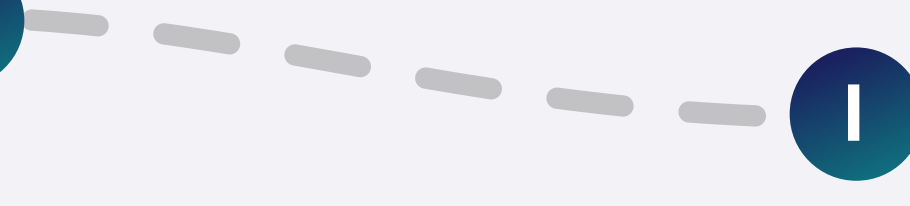

### يقوم العميل بالدفع بالكارت ويدخل الباسورد كالمعتاد

### اضف قيمة الفاتورة علي ماكينة الدفع الداعمة لزيل

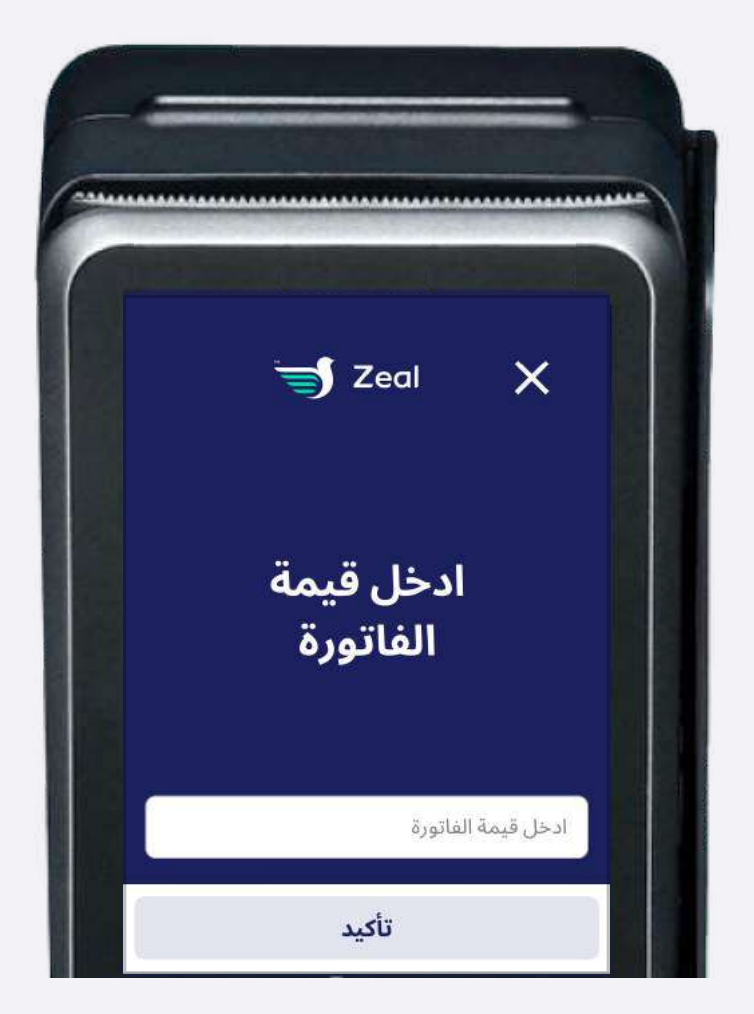

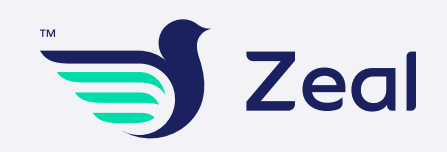

## ازای تضیف هدیة لعمیل؟

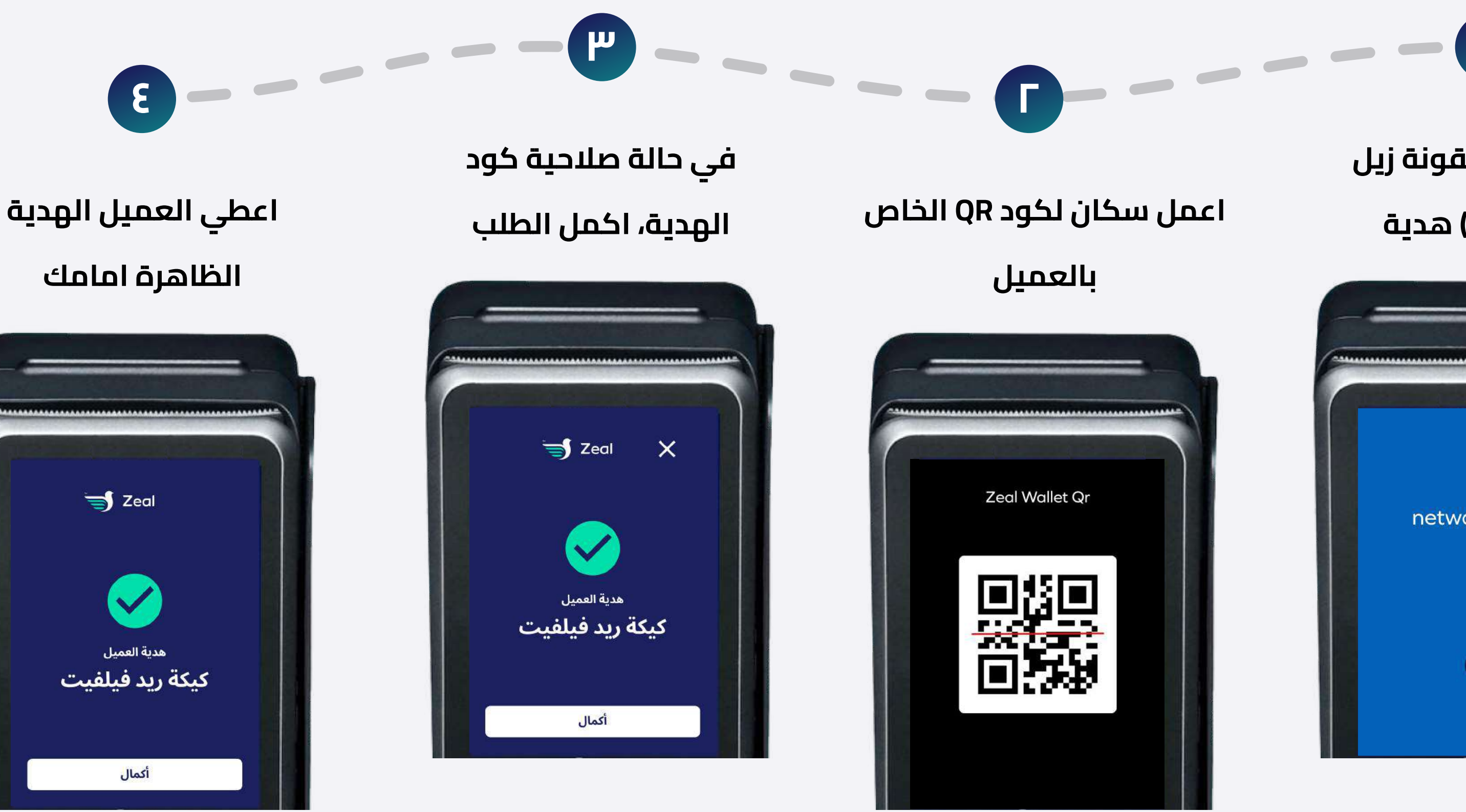

### اضغط علي ايقونة زيل واختر (Gift) هدية

O

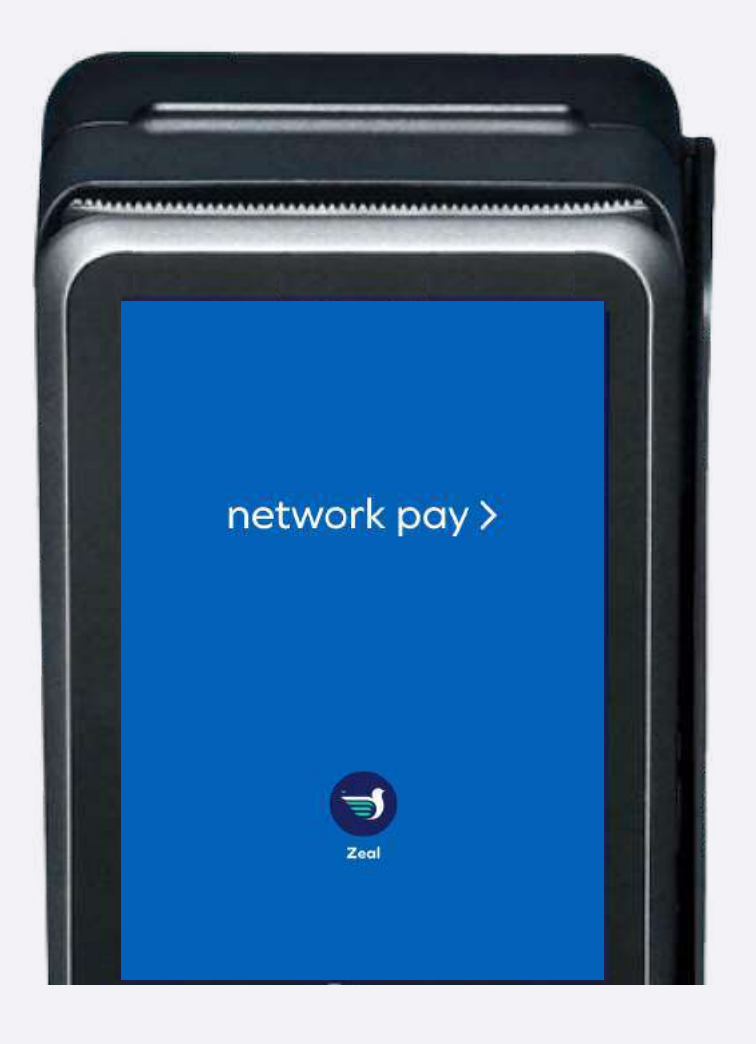

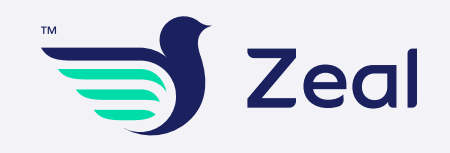

## ازای تضیف خصم Discount gl اعمیل؟

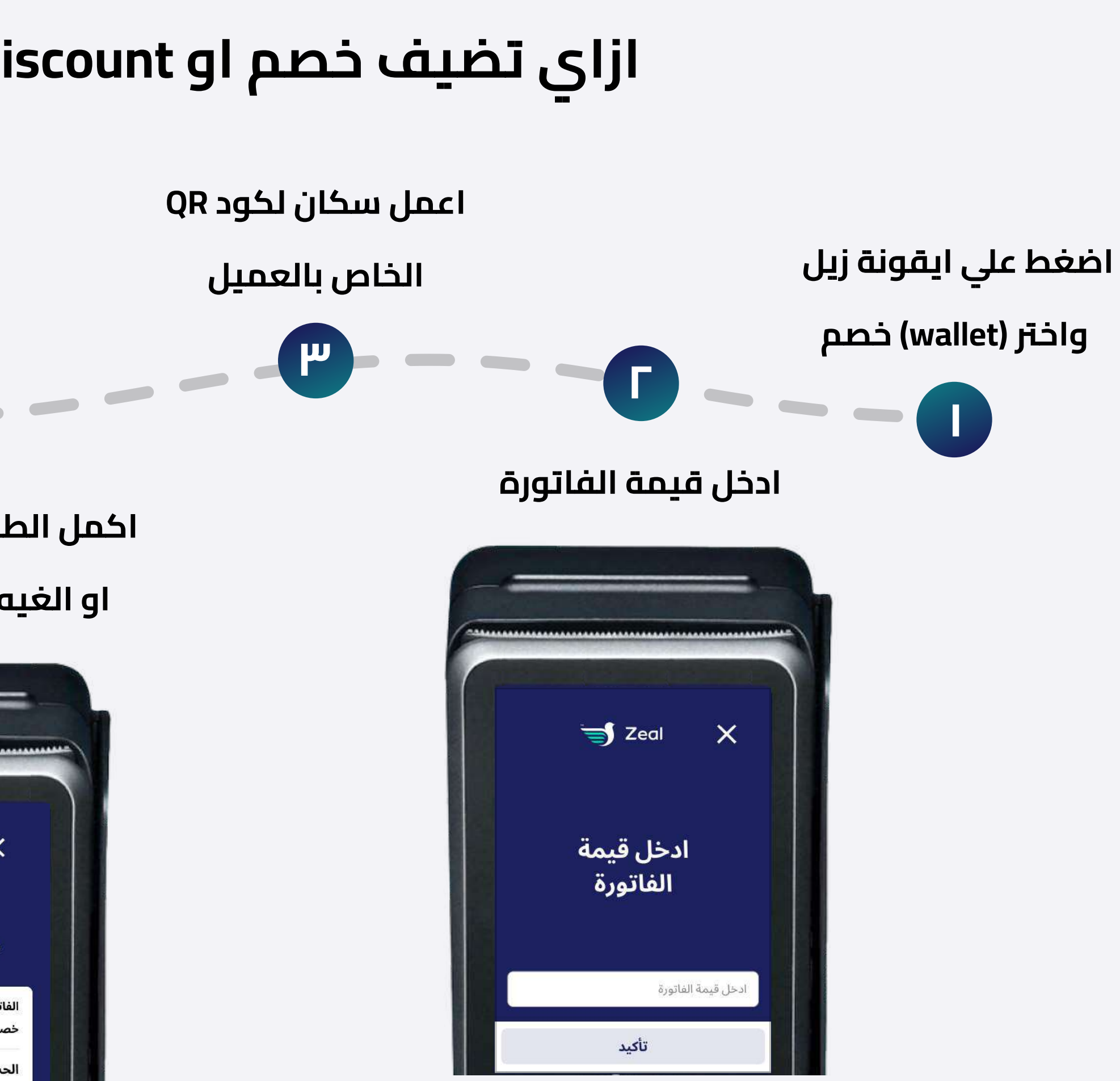

في حالة صلاحية كود الخصم، يقوم العميل بالدفع بالكارت اذا كان هناك حساب متبقى

> اكمل الطلب بعد تطبيق الخصم او الغيه حسب رغبة العميل

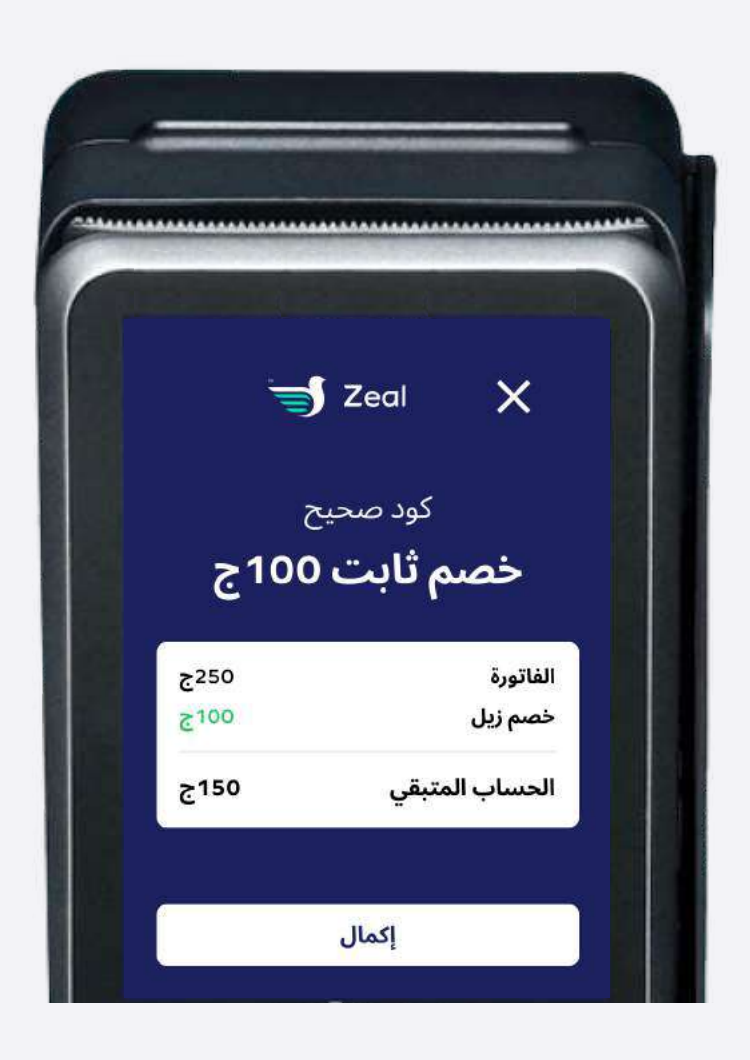

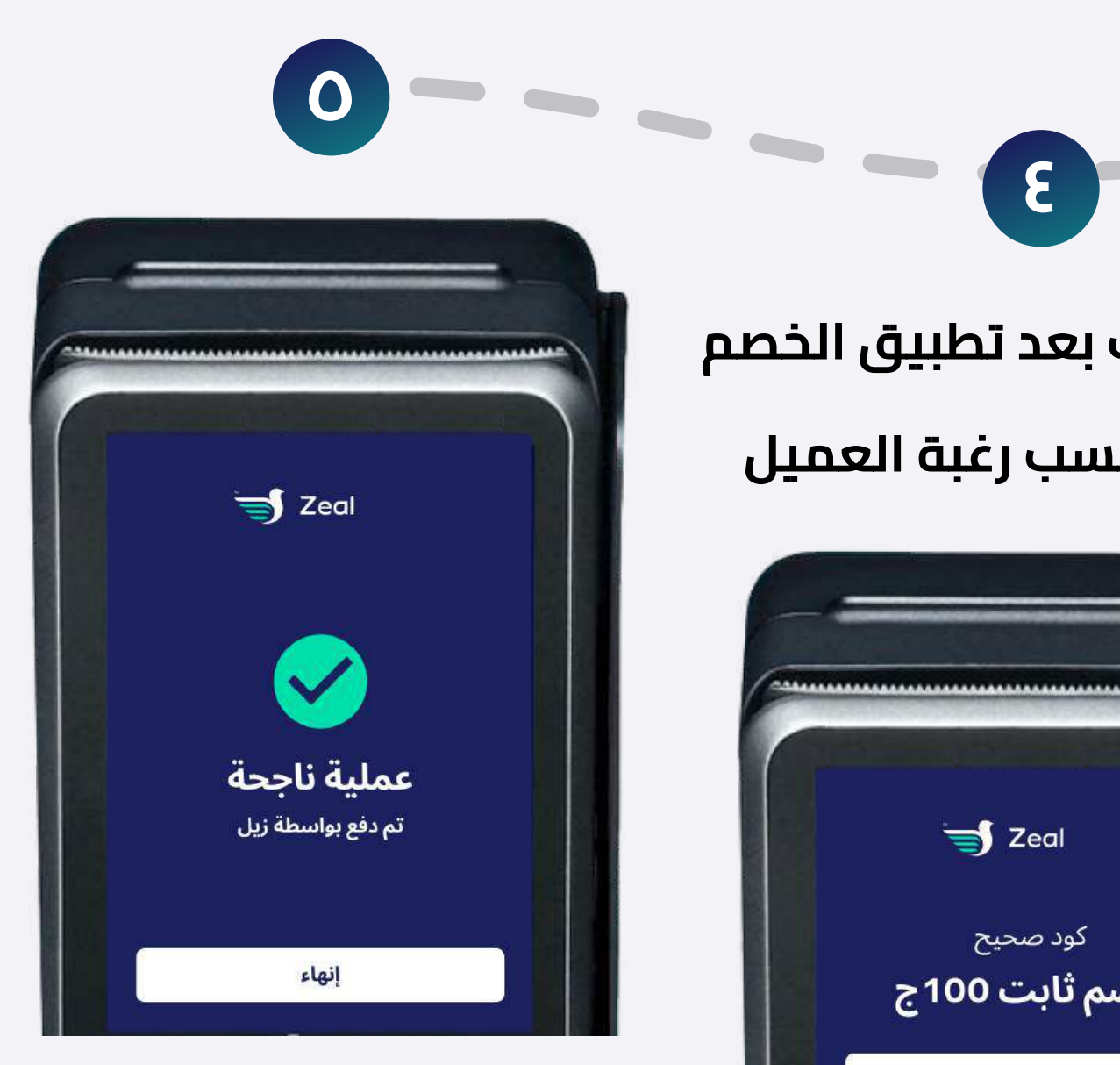

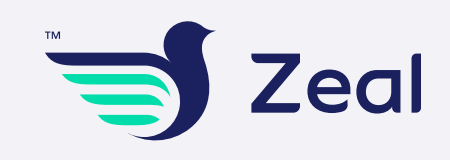

## ازای العمیل ممکن بدفع عن طریق تطبیق زیل؟

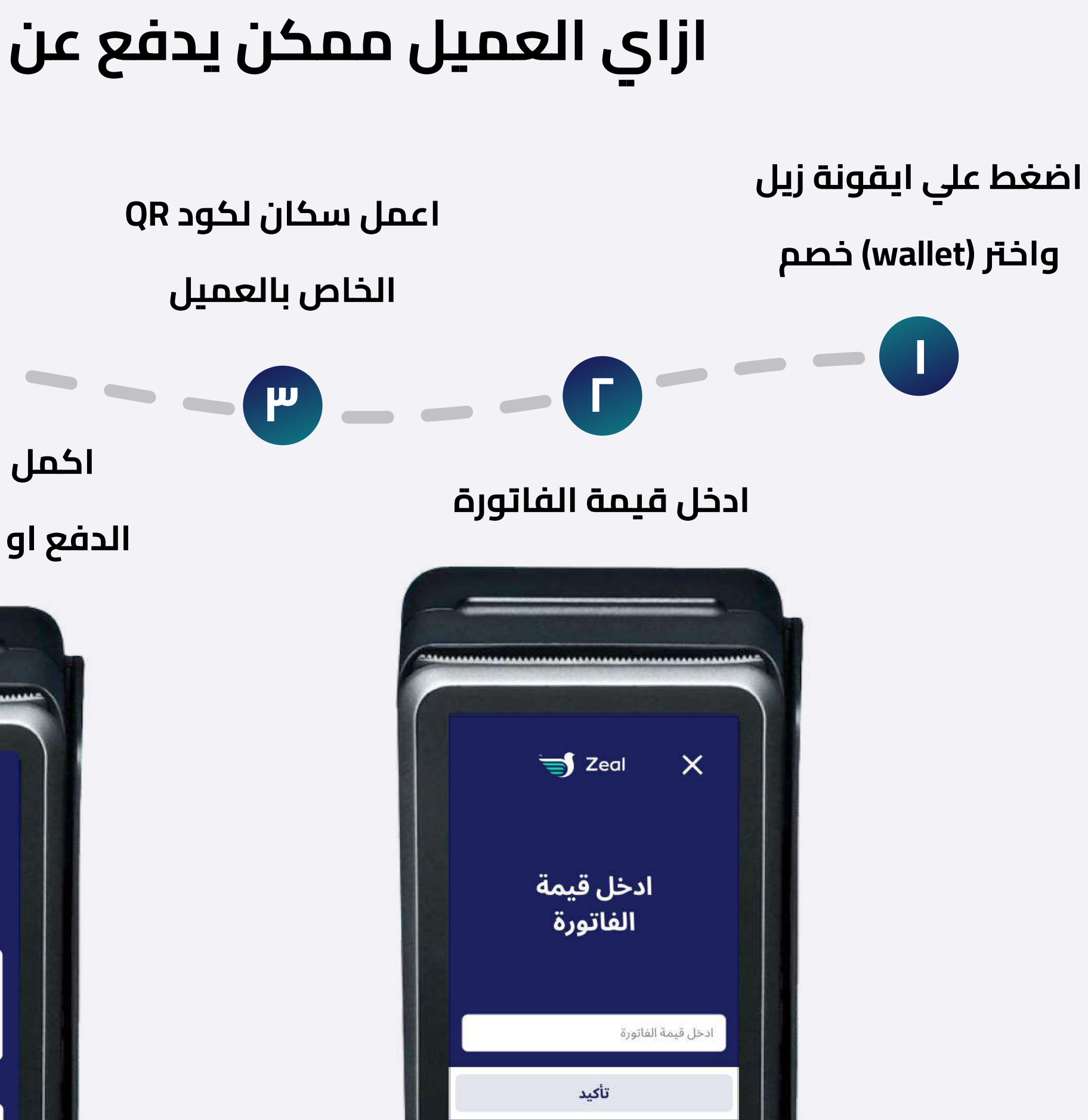

اكمل الطلب بعد تطبيق كود

B

الدفع او الغيه حسب رغبة العميل

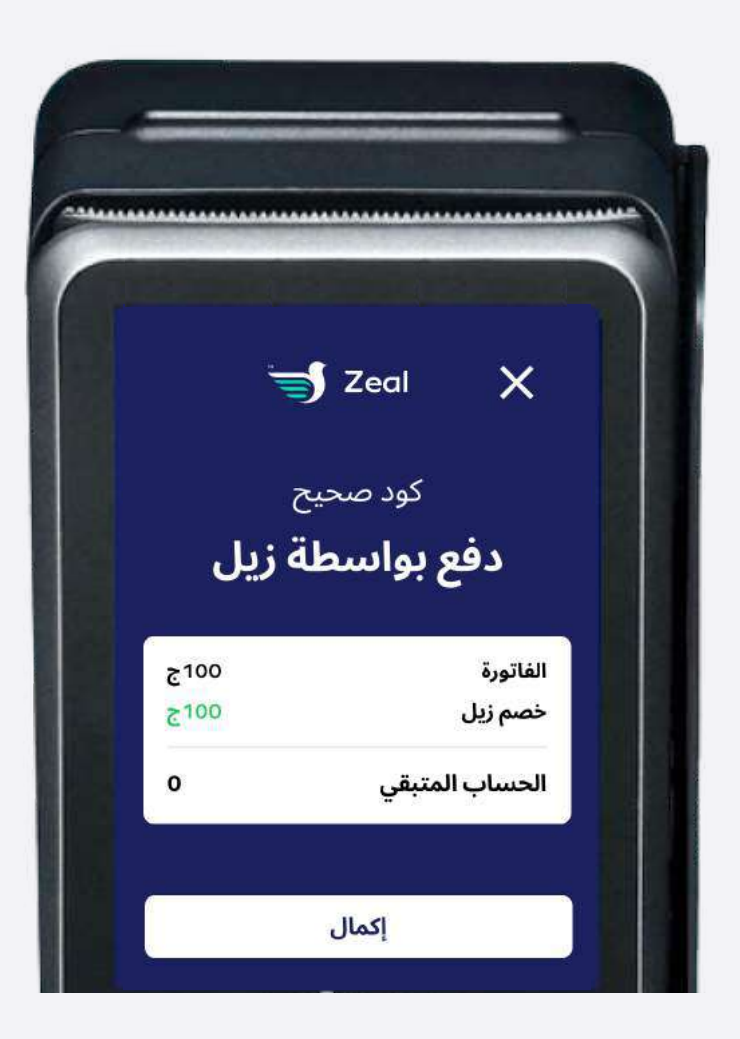

في حالة صلاحية كود الدفع،

يقوم العميل بالدفع بالكارت اذا

كان هناك حساب متبقى

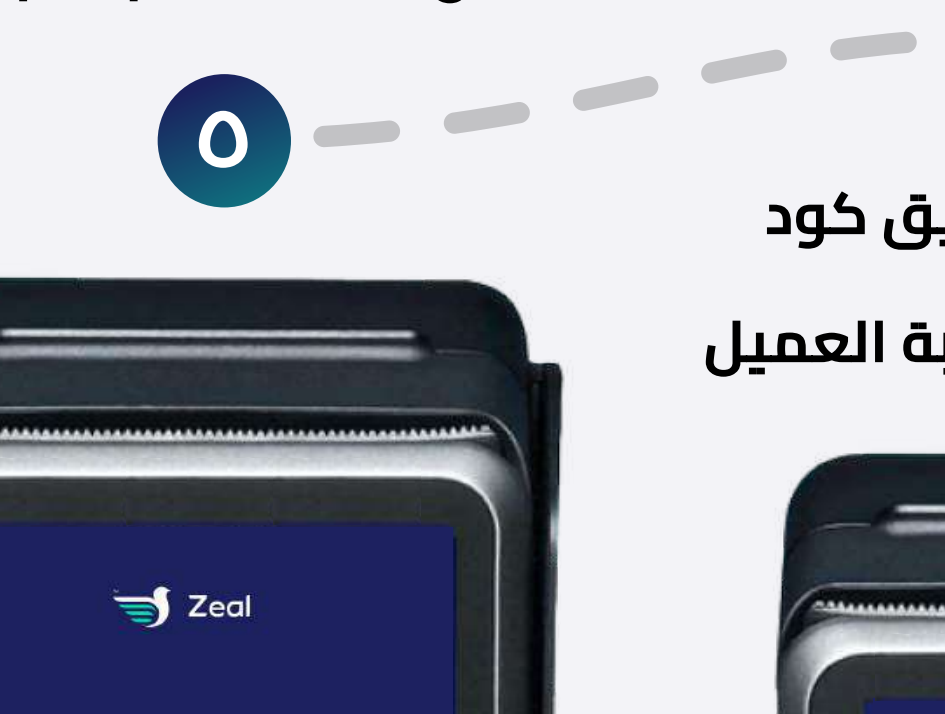

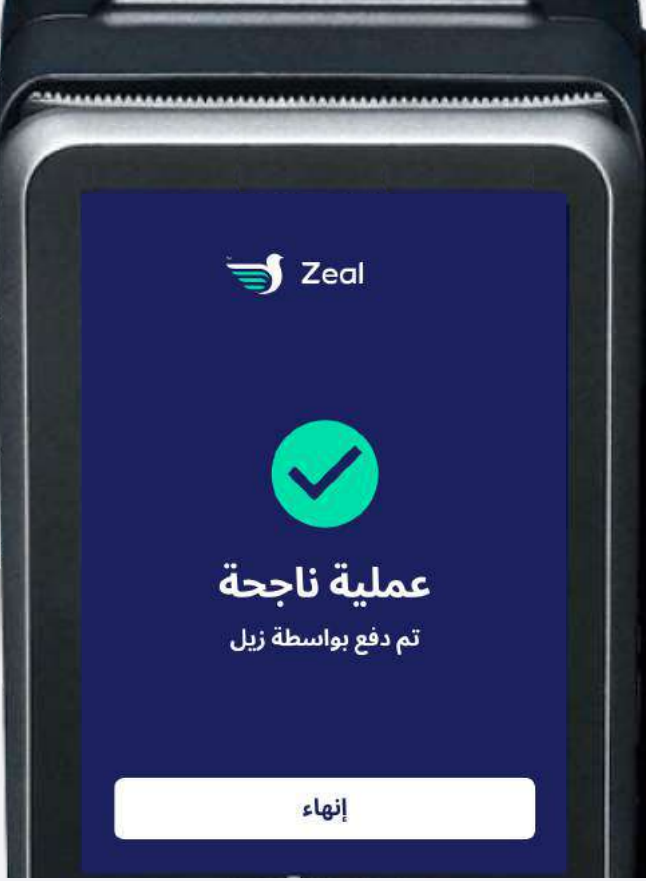